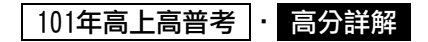

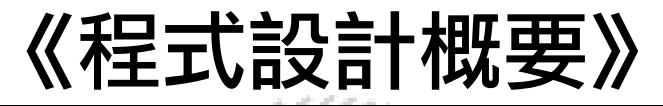

# 試題評析 第一題:是C語言一般的迴圈題,使用雙重迴圈就可以解決問題。 第二題:指標是我們上課時強調在C語言的重點,也特別說明出題的方式,完全命中上課所提醒的考試題型。 第三題:本題是第一次出Java的題目,剛好就是上課所介紹的物件導向語言。如果有注意到講義本單元的內 容,相信要寫出本題並不難。 第四題:本題也是第一次出PHP的題目,剛好我準備的web程式範例就是PHP,與考題類似。這個問題是PHP的 入門題,只要有複習到講義內容,就可以拿到分數。 大致來說,今年有兩題(第三題與第四題)是新題型,剛好在上課內容都有講到類似題。本次試題有利於常寫程 式的考生,程度好的考生應可得80分以上。 一、使用C語言,寫一個叫做count()的函式,此函式有2個參數,一個是整數陣列score,另一個是 代表陣列大小的整數size。假設score陣列的所有元素都有整數值,此函式將計算陣列內有多少 個不同的數值,並將其傳回。(25分) 答: **COL** #include <stdio.h> #define SIZE 10 int count(int score[], int size){ int i, j, diffNum=0; for( $i=0$ ;  $i<$ size;  $i++$ ){ for( $i=0$ ;  $i;  $i++$ ){$  if(score[j]==score[i]) // 判斷陣列內是否有相同數字 break; } if(j==i)  $\#$  次果沒有就將diffNum加1 diffNum++; } return diffNum; } int main(void){

高點‧高上高普特考 goldensun.get.com.tw 台北市開封街一段 2 號 8 樓 02-23318268 **陣例動手雕號 兎| 紫** 100 號 14 樓 · 03-4256899 【台中】台中市東區復興路四段 231-3 號 1 樓 · 04-22298699 int score[SIZE]={10,20,40,20,50,10,60,30,10,10}; printf("Different number: %d\n", count(score, SIZE)); return 0; } 二、假設以C語言做如下宣告: int test  $\lceil$  = {10, 20, 30, 40, 50, 60, 70, 80, 90, 100};  $int*ptr = test;$ 請回答下列式子的值是什麼? (每小題5分,共20分)  $(-)$  test[5]  $(2)$  \*(test + 8)  $(3)$  ptr[1+2]  $(\text{m})$  \*(ptr +7) 答: (一) 60, 陣列的下踵號 元| 素 100號 14樓 · 03-4256899

(二) 90, 悼列的[8]號兄張區中山路 147 號 3 樓之 1·06-2235868 【高雄】高雄市新興區中山一路 308 號 8 樓·07-2358996  $\bar{\rm g}$ 有板橋‧淡水・三峽・林口・羅東・逢甲・東海・中技・雲林・彰化・嘉義 】

### 101年高上高普考

(三) 40 , 陣列的[3]號元素

(四) 80 , 陣列的[7]號元素

三、一個簡化的龜兔賽跑系統有以下3個類別,請以Java語言撰寫這3個類別的完整定義:(30分) Animal類別代表動物,是一個抽象類別(abstract class),它有1個private屬性name與1個 protected屬性speed,分別代表動物名稱與速度;有1個public static常數DISTANCE,其值為 1000,代表賽跑的總距離;它有一個無引數建構子(no-argument constructor),會將name設 定為"No Name",將speed設定為1;也有一個二引數建構子 (two-argument constructor), 會將name與speed分別設定為傳入之參數theName與the Speed;它也有1個toString()方法會傳 回動名稱與速度合併後的字串;它有1個time()的抽象方法(abstract method),用以計算動 物跑完全程所需時間。

Turtle類別代表烏龜,是Animal的衍生類別。它的無引數建構子會呼叫Animal的無引數建構 子;它的二引數建構子會呼叫Animal的二引數建構子;它的time()方法會傳回烏龜跑完全程所 需時間。它的toString()方法會先呼叫父類別的toString()以取得名稱與速度,並與time()所 計算的時間,合併成一個字串後傳回。

Rabbit類別代表兔子,是Animal的衍生類別。它有一個private的屬性sleep,代表兔子在比賽 開始後睡覺的時間。它有一個無引數建構子,會先呼叫Animal的無引數建構子,然後將sleep設 定為0;它有一個三引數建構子,會先呼叫Animal的二引數建構子,然後將sleep設定為傳入之 第3個參數theSleep;它的time()方法會傳回兔子跑完全程所需時間,此時間需包含兔子睡覺的 時間。ToString()方法會先呼叫父類別的toString()以取得名稱與速度,並與sleep時間,以及 time()所計算的時間,合併成一個字串後傳回。

```
容:
public abstract class Animal {
     private String name; 
     protected int speed; 
     public final static int DISTANCE = 1000; 
      Animal(){ 
           name = "No Name"; 
          speed = 1;
      } 
      Animal(String theName, int theSpeed){ 
           name = theName; 
          speed = theSpeed:
      } 
     public String toString(){ 
          return "name: " + name + " speed: " + speed;
      }
```

```
goldensun.get.com.tw 台北市開封街一段 2 號 8 樓 02-23318268
                【中壢】中壢市中山路 100 號 14 樓‧03-4256899 【台中】台中市東區復興路四段 231-3 號 1 樓‧04-22298699
               【台南】台南市中西區中山路 147 號 3 樓之 1‧06-2235868 【高雄】高雄市新興區中山一路 308 號 8 樓‧07-2358996
\bold{public \text{ class} \text{ Tuttle } \text{ex} \overline{\text{f\'ends}} Am\text{m\'a} \overline{\text{h\'e}} \text{e}^{\text{tr.} \text{tr.} \text{tr.} \text{tr.} \text{tr.} \text{tr.} \text{tr.} \text{tr.} \text{tr.} \text{tr.} \text{tr.} \text{tr.} \text{tr.} \text{tr.} \text{tr.} \text{tr.} \text{tr.} \text{tr.} \text{tr.} \text{tr.} \text{tr.} \text{tr.} \text{tr.} \text{tr.} \text{tr.} \text{tr.} \abstract double time(); 
}
```
#### 101年高上高普考

```
 Turtle(){ 
           super(); 
      } 
      Turtle(String theName, int theSpeed){ 
           super(theName, theSpeed); 
      } 
     double time() { 
           return (double)DISTANCE/speed; 
      } 
     public String toString() {
          return super.toString() + " time: " + time()
      } 
} 
                                                   COL
public class Rabbit extends Animal { 
     private int sleep; 
      Rabbit(){ 
           super(); 
          sleep = 0;
      } 
      Rabbit(String theName, int theSpeed, int theSleep){ 
           super(theName, theSpeed); 
          sleep = theSleep; } 
     double time() { 
           return sleep+(double)DISTANCE/speed; 
      } 
     public String toString() { 
          return super.toString() + " sleep: " + sleep + " time: " + time();
      } 
}
```
高點:高上高普特考 <sub>49</sub>904 densun.get.com\_tw ,会北市開封街左段 2 號 8 樓 , Q2-23318268 button), 早讓在一些字話, 有些體神音的, 也不能是有些事件, 在我在我提供一個一樣。<br>button, )中權市中山路 too號 14樓 · 03-4256899 其一這一個一個常有一市東區復興路四段 231-3 號 1 樣 · 04-222986991 t )的 按鈕台讓使用者提交其選取之結果給伺服器。當伺服器接收到網頁送回之選項資料後,88 會執行 同一個資料夾內的行ādīobutton.phpは平地脾梗用者選取的遞送方式。化而主前置詞"您選取的遞送 四、 使 用 PHP 設 計 一 個 伺 服 器 端 的 網 頁 , 當 使 用 者 以 瀏 覽 器 開 啟 http://localhost/ radiobutton.html , 網 頁將顯示"請選擇遞送方式:",並以兩個選項按鈕(radio

### 101年高上高普考

方式是"後,在使用者的瀏覽器顯示出來。下列是radiobutton.html與radiobutton.php的不完 整程式碼,請填入完整的程式碼。(25分)

```
//radiobutton.html 
      <html> 
         <head> 
           <title> 
             PHP with radio buttons 
           </title> 
         </head> 
         <body> 
            // 使用<form>元素以提供2種遞送方式的選項按鈕給使用者 
         </body> 
      </html> 
       //radiobutton/php 
       <html> 
         <head> 
                                                  COL
           <title> 
             PHP with radio buttons 
           </title> 
         </head> 
         <body> 
           /*填入必要的指令,將使用者選取的遞送方式,加上前置詞"您選取的遞送方式是"後,
    在使用者的瀏覽器顯示出來。 
           */ 
          </body> 
        </html> 
\mathcal{E}: (-)radiobutton.html
<html> 
<head> 
<title>PHP with radio buttons</title>
</head> 
<body> 
<form method="post" action="radiobutton.php"> 
<input type="radio" name="buy" value="宅配" />宅配<br />
<input type="radio" name="buy" value="超商取貨" />超商取貨<br />
<input type="submit" value="提交"> 
</form> 
</body> 
</html> 
(二)radiobutton.php 
<html> 
<head> 
<title>PHP with radio buttons</stitle>Idensun.get.com.tw 台北市開封街一段 2 號 8 樓 02-23318268
</head> 【中壢】中壢市中山路 100號 14樓·03-4256899
                                                     【台中】台中市東區復興路四段 231-3 號 1 樓 · 04-22298699
        \rm A 編E2 分南市中西區中山路 147號 p偉文 1º 19672985968 【高雄】高雄市新興區中山一路 308 號 8 樓‧07-2358996
你選取的遞選方式是APOFFFHAO?$%POST["bûy^?$5998 【高雄】高雄市新興區中山一路 308號 8<br>【另有板橋・淡水・三峽・林口・羅東・逢甲・東海・中技・雲林・彰化・嘉義】
```
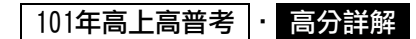

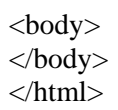

#### 執行結果

◎宅配 ◎ 超商取貨 |提交

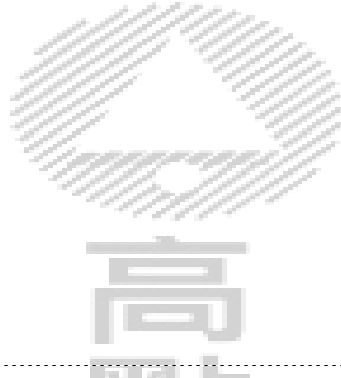

# 你選取的遞送方式是超商取貨

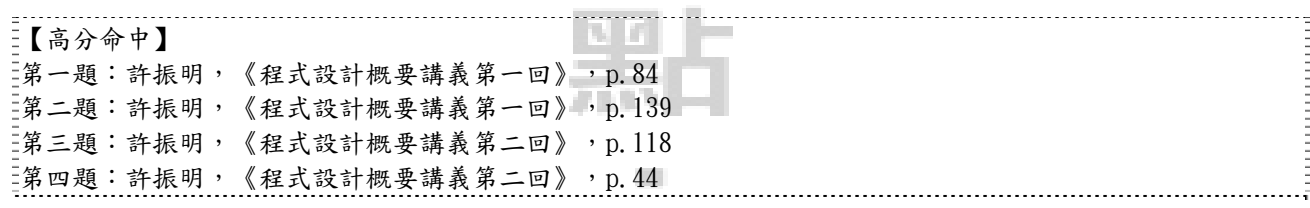

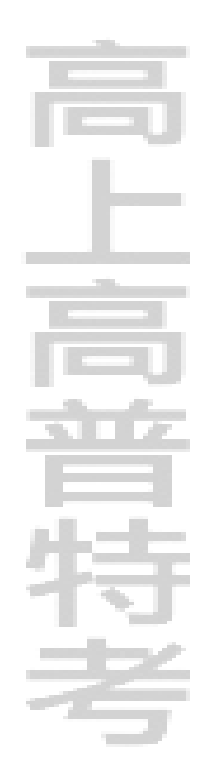

高點‧高上高普特考 goldensun.get.com.tw 台北市開封街一段 2 號 8 樓 02-23318268 【中壢】中壢市中山路 100 號 14 樓‧03-4256899 【台中】台中市東區復興路四段 231-3 號 1 樓‧04-22298699 【台南】台南市中西區中山路 147 號 3 樓之 1‧06-2235868 【高雄】高雄市新興區中山一路 308 號 8 樓‧07-2358996 【另有板橋‧淡水・三峽・林口・羅東・逢甲・東海・中技・雲林・彰化・嘉義】